## **Curriculum Coherence – Year 2 Computing**

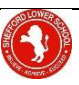

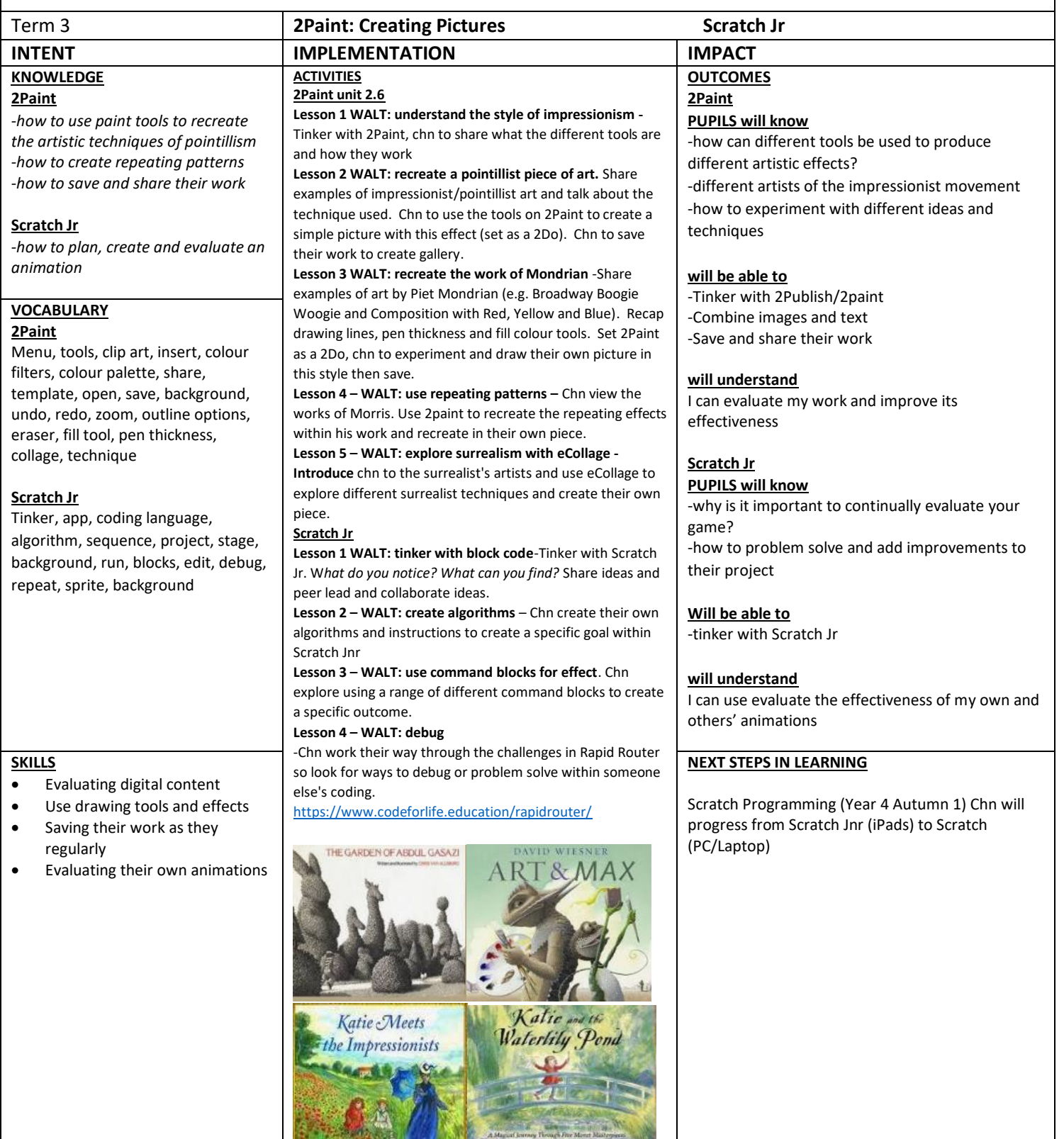

## **LINKS**

Art – Impressionist artists, Pointillism Mondrian and Morris. Surrealism